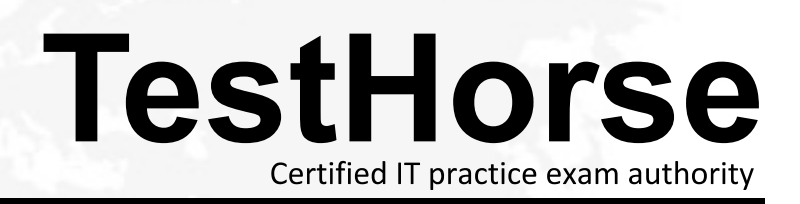

Accurate study guides, High passing rate! Testhorse provides update free of charge in one year!

# **Exam** : **HP2-Z12**

# **Title** : Servicing HP Networking **Products**

## **Version** : Demo

1.Which area of the network is considered the backbone?

- A. data center
- B. core **B. core** and the contract of the contract of the contract of the contract of the contract of the contract of the contract of the contract of the contract of the contract of the contract of the contract of the cont
- C. distribution layer
- D. LAN access layer
- Answer: B

2.Which device forwards network traffic based only on Layer 2 information?

- A. router
- B. switch
- C. hub
- D. firewall
- Answer: C

3.Which switch is specifically designed for networks that require basic connectivity and have little or no IT support? And the contract of the contract of the contract of the contract of the contract of the contract of the contract of the contract of the contract of the contract of the contract of the contract of the contract of t

- A. fixed-port switch
- B. light Layer 3 switch
- C. modular switch
- D. unmanaged switch
- Answer: D

4.Which HP A Series switches provide Layer 2 functionality and a Web browser interface but no CLI?

- A. HP A5800 Series switches
- B. HP NJ2000GIntelliJack switches
- C. HP A3600-E1 Series switches
- D. HP A3100 Series switches
- Answer: B

5.Several HP A Series switches are distinguished by a dual-personality (or combo) port. What is an accurate description of this port?

A. It can accept either Ethernet Base-T cable or fiber optic cable

B. It can accept either Ethernet Base-T cable or a small form-factor pluggable (SFP) transceiver

C. It is a pair of ports. One accepts Ethernet Base-T cable and one accepts a small form-factor pluggable (SFP) transceiver. Both can be used simultaneously.

D. It is a pair of ports. One accepts Ethernet Base-T cable and one accepts a small form-factor pluggable (SFP) transceiver. Only one can be used at a time.

Answer: B

6.You are troubleshooting a connection on an HP A Series switch that has one LED per-port. You want to know if the port is operating in the wrong duplex mode. How do you use the LED to obtain relevant information?

- A. Click the Mode button until the mode LED is blinkinggreenand thencheck the port LED.
- B. Click the Mode button until the mode LED is yellow and thencheck the port LED.

C. Check if the port LED is blinking,which indicates its duplex status (while its color indicates speed).

D. Check the color of the port LED, which indicates its duplex status (while its blinking indicates speed). Answer: B

7.You are installing an HP A Series switch that requires a backup power supply as well as extra power for Power over Ethernet (PoE) devices. Which device should you connect to this switch?

- A. RPS 1200 A
- B. RPS 1000 A3
- C. RPS 800 A
- D. RPS500 A3

Answer: B

8.The exhibit shows the Power and seven-segment LEDs of an HP A Series switch. What is the switch's status? The contract of the contract of the contract of the contract of the contract of the contract of the contract of the contract of the contract of the contract of the contract of the contract of the contract of the co

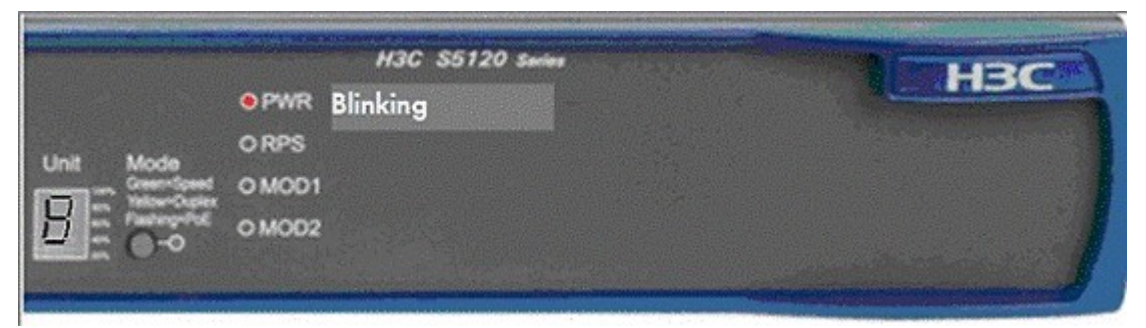

Exhibit:

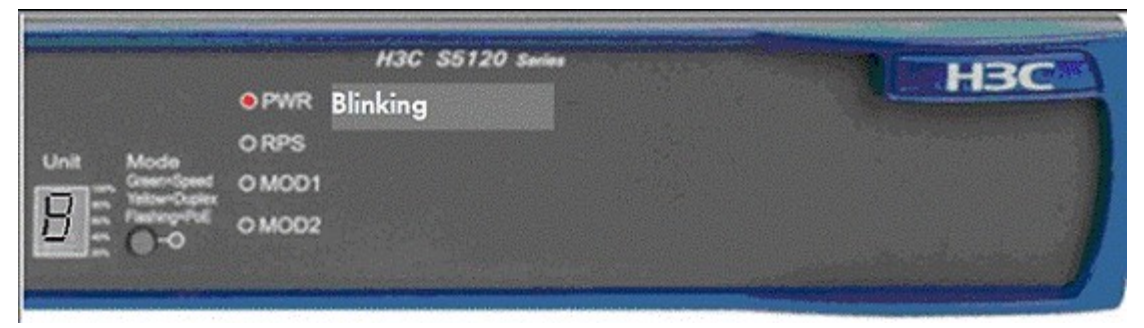

- A. The switch has member ID 8 in the cluster.
- B. The switch has member ID 8 in the cluster, but its attempt to join the cluster has failed.
- C. The switch has failed the power on self test (POST) with ID 8.
- D. Port number 8 has failed the switch's power on self test (POST). Answer: C

9.You are installing an SFP transceiver in an HP A Series switch's SFP port. Which steps should you perform? (Select two.)

- A. Connect the fiber optic cable to the SFP transceiver before installing the transceiver.
- B. Slide the transceiver into the SFP port until the spring clips catch.
- C. Rotate the clasp, if present on the front of the transceiver, until it catches the knob.
- D. Press and hold the spring clips on the SFP port
- E. Press and hold the release button below the SFP port.

Answer: B,C

10.You are servicing an HP A Series switch, which is currently using a file call myconfig.cfg for the startup-config. You want to preserve your new configuration changes in the switch's startup config. Which command should you use?

A. write memory

B. save and the same of the same of the same of the same of the same of the same of the same of the same of the same of the same of the same of the same of the same of the same of the same of the same of the same of the sa

C. save startup.cfg

D. copy running-config startup-config

Answer: D

11.You check the startup-config on an HP A Series switch and find that the switch uses myconfig.cfg as the main startup-config and has no backup config. What happens if you use the undo startup savedconfiguration command?

A. The myconfig.cfg file is deleted, and the switch returns to factory default settings at the next reboot.

B. The myconfig.cfg file becomes the backup startup-config, and the switch returns to factory default settings at the next reboot.<br>C. The myconfig.cfg file becomes the backup startup-config, and is booted at the next reboot unless you

set another main startup-config

D. The myconfig.cfg file is retained in the switch's memory, but the switch returns to factory default settings at the next reboot

Answer: D

12.You are troubleshooting an HP A Series switch. You attempt to log in to both the CLI and the Web browser interface in several different ways, but you are always prompted for credentials. The customer tells you that the person who created the passwords is no longer employed by the company. What can you do to access the switch?

A. Use the failsafe credentials, admin for username and password for password.

B. Press the Reset and Clear buttons on the switch's front panel, holding them for at least 5 seconds, to clear the password

C. Access the Boot ROM menu and bypass the configuration, starting the switch at factory default settings. The contract of the contract of the contract of the contract of the contract of the contract of the contract of the contract of the contract of the contract of the contract of the contract of the contract of the

D. Access the switch over a direct console connection, which always permits access without a password. Answer: C

## 13.DRAG DROP

Match the HP A Series switch user interface with the type of access that it controls.

### **Forms of Access**

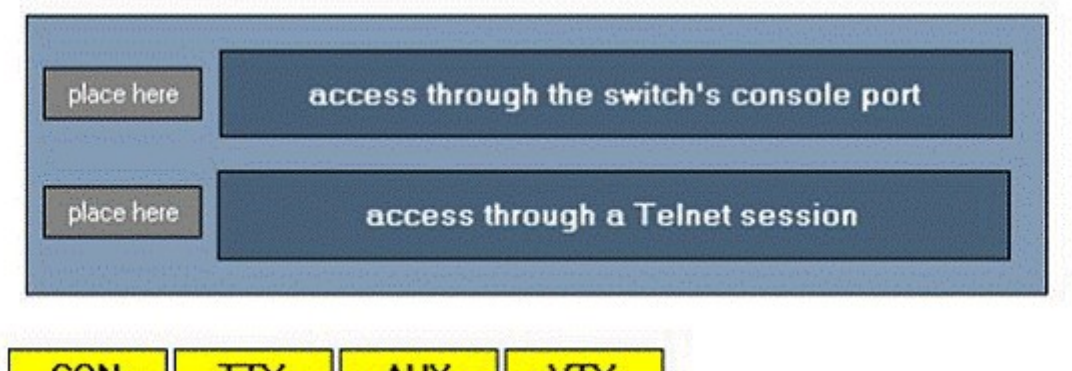

Answer:

### **Forms of Access**

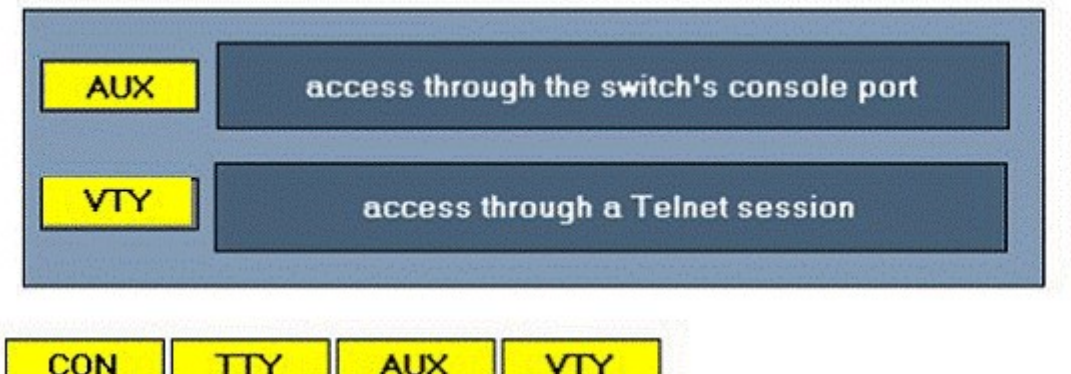

- 11

14.A faulty configuration on an HP A Series switch locked a customer out of the management interface. You bypass the configuration and gain access to the switch's CLI.Your manager asks

you to send her the configuration to examine.

-11

What must you do?

A. Establish IP connectivity between the switch and a BackUp the Startup-Config to a TFTP Server server and issue the backup command

B. Use the copy command to copy the configuration to your management station.

C. Establish IP connectivity between the switch and your management station and use the save command to save the configuration.

D. Use the saved-configuration command to select the startup-config and save it out to your management station. The contract of the contract of the contract of the contract of the contract of the contract of the contract of the contract of the contract of the contract of the contract of the contract of the contract of the c

Answer: A

15.You log in to an HP A Series switch over a console session in order to establish IP connectivity between the switch and the rest of the network. What is the minimum user privilege level needed to complete this task?

- A. Operator
- B. Monitor **B. Alternative Contract Contract Contract Contract Contract Contract Contract Contract Contract Contract Contract Contract Contract Contract Contract Contract Contract Contract Contract Contract Contract Contra**
- C. System
- D. Manage
- Answer: C

16.Which HP E Switch Series is specifically designed to be deployed in a data center?

- A. E4200vl
- B. E6200yl
- C. E6600
- D. E8200zl
- Answer: C

17.How can you check the status of the ports that are providing Power over Ethernet (PoE) on an HP E2610-PWR switch?

- A. Use the Mode button to selectPoE and then view the port Link and Mode LEDs
- B. Use the Port Locator button to selectPoE and then view the port Status and Link LEDs.
- C. View the portPoE LED.
- D. Use the switch'sPoE LED and the PoE LED for each port.

Answer: A

18.Which E Series switches require two power supplies to be completely operational? (Select two.)

- A. HP E4200vl switch
- B. HP E5406zl switch
- C. HP E5412zl switch
- D. HP E2900 al switch
- E. HP E8212zl switch

Answer: C,E

19.You are installing a redundant power supply in an HP E8212 zl switch. Which procedures are recommended when installing the new power supply?(Select two.)

A. Remove the copper RFI shielding.

B. Attach the new power supply to a different AC power source than the existing power supply to provide true redundancy.

- C. Tighten the retaining screws on the new power supply until they are snug but not over-tight.
- D. Connect the redundant power supply to the AC power source before installing it in the switch.
- E. Remove the grounding tap from the console port before installing the power supply.
- Answer: B,C

20.You have been sent to a customer site to check an HP E8212 zlswitch. When you arrive, you notice that the Fault and Fan Status LEDs are flashing. What is the most likely cause of this LED behavior?

- A. The cooling fan is no longer functional
- B. The switch is brand new and needs to have the most current firmware installed.
- C. The external power supply has failed, causing the fan to malfunction.

D. The switch has failed its self-test Answer: C